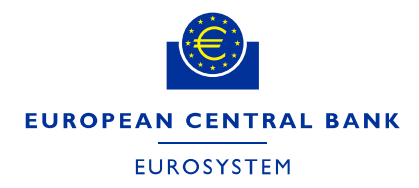

Directorate Finance **May 2021** Nav 2021

# **ECB e-tendering – Supplier's guide**

# **How to change your password**

Follow this guide in order to change your password or request a new password in case you forgot yours.

## **Contents**

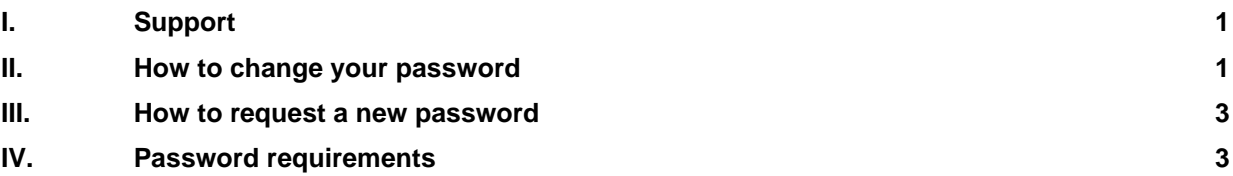

#### <span id="page-0-0"></span>**I. Support**

If you have any questions or require more information, contact the support team at [sourcing.support@ecb.europa.eu.](mailto:sourcing.support@ecb.europa.eu) Requests are handled on average in 1-3 working days. Support hours are Monday to Friday from 08:30 to 17:30 Frankfurt time, [excluding ECB public holidays.](https://www.ecb.europa.eu/home/contacts/working-hours/html/index.en.html)

#### <span id="page-0-1"></span>**II. How to change your password**

After logging in the ECB's electronic tendering system (SAP Sourcing) for the first time with the initial password, you are asked to change your password in line with the "Password requirements" (see Chapter IV).

To change your password later on, follow the steps below.

1. On the home page, click on "Change My Password" in the "Supplier Setup" desktop channel.

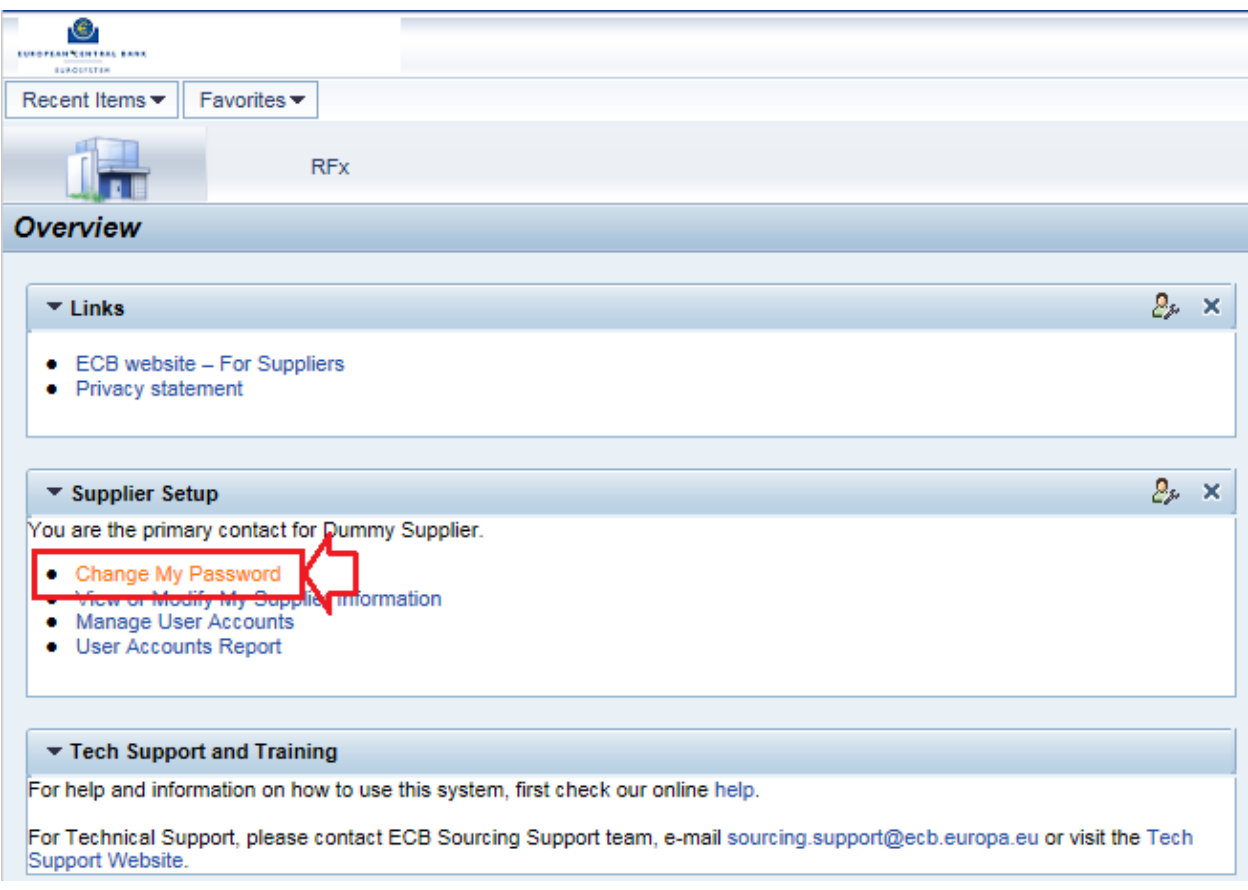

2. Enter your current password and enter the new password twice. Then click on "OK".

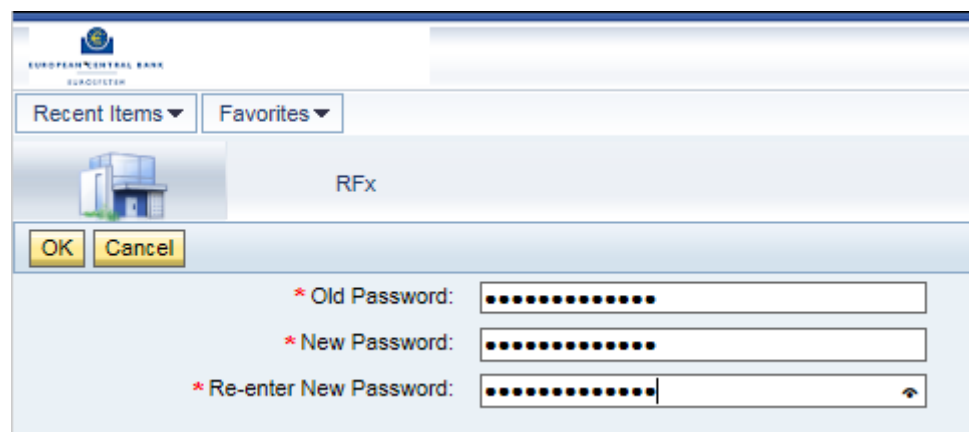

3. Log off and login again in order to check if the password change has been successful.

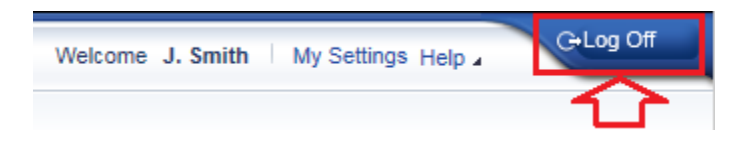

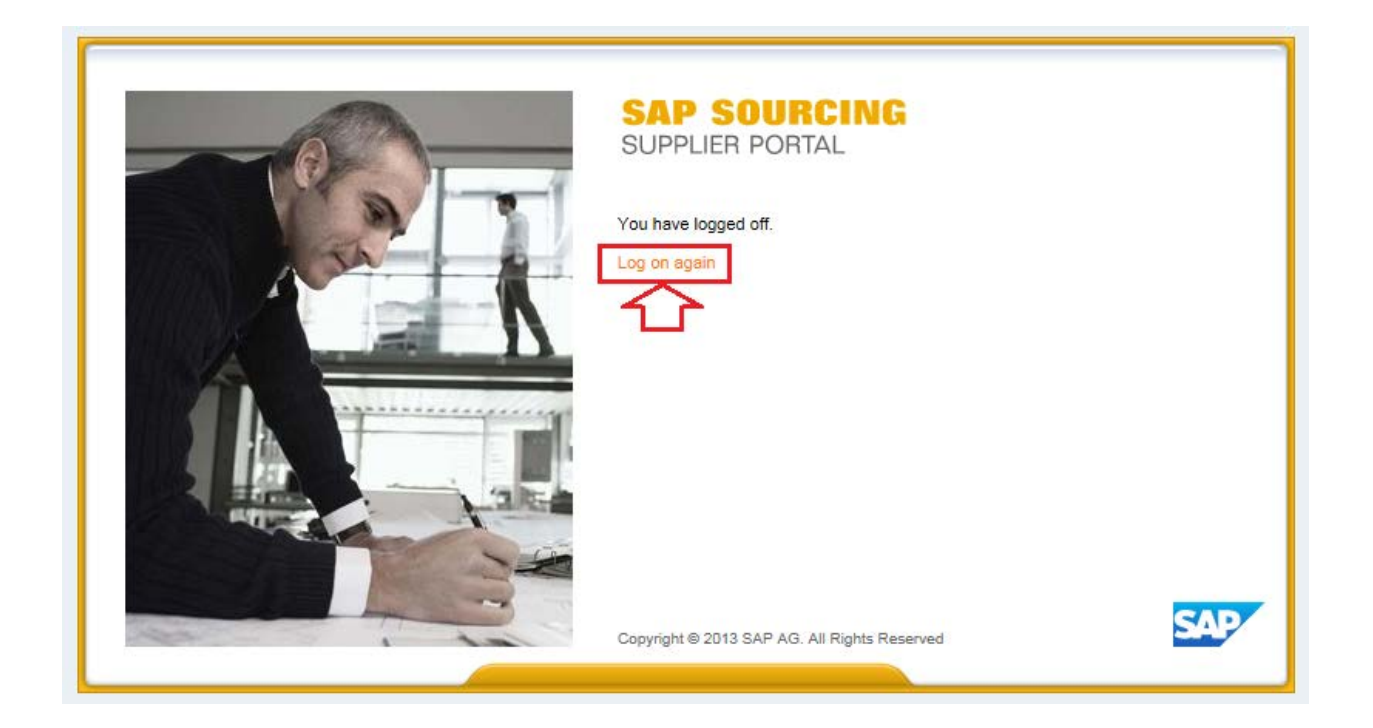

#### <span id="page-2-0"></span>**III. How to request a new password**

In case you forgot your password, please send an email to [sourcing.support@ecb.europa.eu](mailto:sourcing.support@ecb.europa.eu) stating your first name, last name and username.

**Please be informed that the temporary password is valid only for 3 days.** The day of the request is considered as the first day out of the three.

## <span id="page-2-1"></span>**IV. Password requirements**

- ‒ Your password must have a minimum length of ten characters and it must contains at least one number (0-9), one lower case character (a-z), one upper case character (A-Z) and one special character (e.g. !"@  $$%&() = ?'$  +-#-\_.,;{[)}\<>?).
- ‒ A password cannot be changed more than once a day.

Guidance: *Never disclose your password to anyone*.